### **UNIVERSIDADE DE SÃO PAULO ESCOLA DE ENGENHARIA DE SÃO CARLOS**

## **Gabarito da Avaliação de SEL0364 -Controle não Linear Aplicado**

**São Carlos**

#### **Sumário**

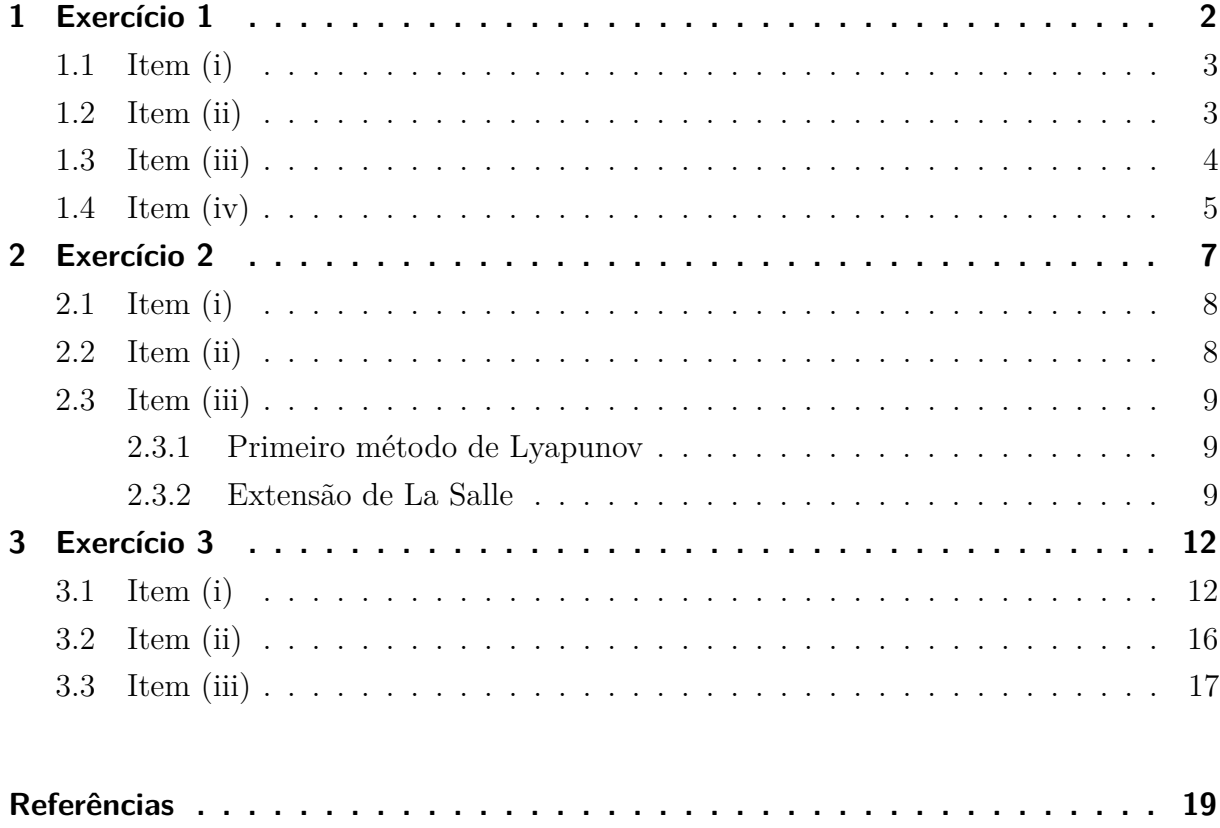

#### <span id="page-2-0"></span>**1 Exercício 1**

O exercício 1 trata do problema da estabilidade dos pontos de equilíbrio em um pêndulo simples. O valor da questão é de 5 pontos e a distribuição de pontos foi feita como se segue:

**Item (i)** (Total  $= 1.5$  pts):

- Obter forma de espaço de estado 0,75 pts
- Obter pontos de equilíbrio 0,50 pts
- Verificar que há infinitos pontos de equilíbrio 0,25 pts

**Item (ii)** (Total  $= 1$  pt):

- Investigar estabilidade da origem 0,50 pts
- Investigar estabilidade do ponto  $(\pi, 0)$  0,50 pts

**Item (iii)** (Total  $= 1.5$  pts):

- Investigar a estabilidade da origem pelo segundo método de Lyapunov 0,75 pts
- Investigar a estabilidade assintótica pelo princípio de invariância de La Salle (Total  $= 0.75$  pts):
	- **–** Estabelecer uma região limitada 0,25 pts
	- **–** Obter o conjunto invariante (E) 0,25 pts
	- **–** Verificar a estabilidade assintótica 0,25 pts

**Item (iv)** (Total  $= 1.0$  pts):

- Encontrar a derivada da função de Lyapunov 0,75 pts
- <span id="page-2-1"></span>• Concluir sobre a estabilidade utilizando esse método - 0,25 pts

#### RESOLUÇÂO:

#### **1.1 Item (i)**

Para *u* = 0, a equação dinâmica do pêndulo pode ser reescrita como:

<span id="page-3-2"></span>
$$
\ddot{\theta} = -\frac{g}{l}\sin(\theta) - \frac{b}{ml^2}\dot{\theta}
$$
\n(1.1)

Denotando  $x_1 = \theta$  e  $x_2 = \dot{\theta}$ , pode se obter uma nova equação, dada por [1.2](#page-3-1), substituindo  $\theta$  e  $\dot{\theta}$  em [1.1;](#page-3-2)

<span id="page-3-3"></span><span id="page-3-1"></span>
$$
\dot{x}_2 = -\frac{g}{l}\sin(x_1) - \frac{b}{ml^2}x_2\tag{1.2}
$$

Como  $x_2 = \dot{x}_1$ , então a equação [1.2](#page-3-1) pode ser demonstrado na forma de espaço de estado vetorial, como pode ser visto em [1.3:](#page-3-3)

$$
\begin{bmatrix} \dot{x}_1 \\ \dot{x}_2 \end{bmatrix} = \begin{bmatrix} x_2 \\ -\frac{g}{l}\sin(x_1) - \frac{b}{ml^2}x_2 \end{bmatrix}
$$
 (1.3)

<span id="page-3-4"></span>Substituindo os valores de *g, m, b* e *l* em [1.3,](#page-3-3) tem-se a equação vetorial dada por [1.4:](#page-3-4)  $\lceil$  $\blacksquare$  $\mathbf{r}$ 1

$$
\begin{bmatrix} \dot{x}_1 \\ \dot{x}_2 \end{bmatrix} = \begin{bmatrix} x_2 \\ -49\sin(x_1) - 3.75x_2 \end{bmatrix}
$$
 (1.4)

Seja  $f(x) = \dot{x} = \begin{bmatrix} \dot{x}_1 & \dot{x}_2 \end{bmatrix}$ , os pontos de equilíbrio  $x_e q$  são obtidos quando  $f(x_{eq}) = 0$ . Ou seja,  $\dot{x} = 0$ .

Para encontrar os pontos de equilíbrio do sistema [1.4,](#page-3-4) tem-se as relações a seguir:

$$
\begin{bmatrix} x_{2eq} \\ -49\sin(x_{1eq}) - 3.75x_{2eq} \end{bmatrix} = \begin{bmatrix} 0 \\ 0 \end{bmatrix} \rightarrow \begin{cases} X_{2eq} = 0, \quad (a) \\ -49\sin(x_{1eq}) - 3.75x_{2eq} = 0 \quad (b) \end{cases}
$$
(1.5)

Substituindo (*a*) em (*b*), é possível verificar que  $-49 \sin(x_{1eq}) = 0 = \sin(x_{1eq})$ 0 ⇐⇒ *x*1*eq* = *nπ* para *n* ∈ Z. Dois pontos de equilíbrio que podem ser obtidos são a origem  $(0,0)$  para  $n=0$  e o ponto  $(\pi,0)$  para  $n=1$ .

Uma vez que o número de voltas *n* pode ser infinito e pertencente ao conjunto dos números inteiros, o ponto *x*1*eq* pode assumir infinitos valores. Sendo assim. os pontos de equilíbrio têm o formato  $x_e q = (n\pi, 0), n \in \mathbb{Z}$ .

#### <span id="page-3-0"></span>**1.2 Item (ii)**

O primeiro método de Lyapunov investiga a estabilidade do sistema linearizado em torno do ponto de equilíbrio. Uma vez que os pontos são repetições em cada ciclo, pode se analisar os pontos em que *n* = 0 e *n* = 1. Os demais pontos terão o mesmo resultado em estabilidade, de modo que para *n* par, tem-se a estabilidade na origem e *n* ímpar equivalentes á estabilidade em torno do ponto (*π,* 0).

<span id="page-4-1"></span>O sistema linearizado pode ser descrito pelo modelo de espaço de estado linear visto em [1.6,](#page-4-1) e o portanto as matrizes *A, B, CeD* devem ser encontradas.

$$
\begin{aligned}\n\dot{x} &= Ax + Bu \\
y &= Cx + Du\n\end{aligned} \tag{1.6}
$$

Para o pêndulo,  $y = \theta = x_1$ , então  $C = \begin{bmatrix} 1 & 0 \end{bmatrix}$  e  $D = 0$ . As matrizes  $A$  e  $B$ podem ser obtidas encontrando as matrizes jacobianas em função dos entradas e estados. Ou seja:

$$
A = \frac{\partial f(x, u)}{\partial x}\bigg|_{x_{e}, 0}, \quad B = \frac{\partial f(x, u)}{\partial u}\bigg|_{x_{e}, 0}
$$

Assim, a matriz A pode ser calculada por:

$$
A = \begin{bmatrix} \frac{\partial f_1}{\partial x_1} & \frac{\partial f_1}{\partial x_2} \\ \frac{\partial f_2}{\partial x_1} & \frac{\partial f_2}{\partial x_2} \end{bmatrix} = \begin{bmatrix} 0 & 1 \\ -49\cos x_{1eq} & -3,75 \end{bmatrix}
$$
(1.7)

E a matriz B:

$$
B = \begin{bmatrix} \frac{\partial f_1}{\partial u} \\ \frac{\partial f_2}{\partial u} \end{bmatrix} = \begin{bmatrix} 0 \\ 0 \end{bmatrix}
$$
 (1.8)

Denotando  $A_1$  como a matriz obtida para o  $(0,0)$  e  $A_2$  a matriz para o ponto  $(\pi,0)$ , então  $A_1 =$  $\lceil$  $\overline{\phantom{a}}$ 0 1 −49 −3*,* 75 1  $e A_2 =$  $\sqrt{ }$  $\overline{\phantom{a}}$ 0 1 49 −3*,* 75 1  $\vert \cdot$ 

Um ponto de equilíbrio é dito assintoticamente estável pelo primeiro método de Lyapunov se todos os autovalores da matriz dos estados (*A*) tiverem parte real negativa e o ponto é instável se pelo menos um dos autovalores tiver parte real positiva.

Os autovalores de *A*<sub>1</sub> são  $λ_{11} = −1,875 + j6,7442$  e  $λ_{12} = −1,875 - j6,7442$  e os autovalores de  $A_2$  são  $\lambda_{21} = 5,3718$  e  $\lambda_{22} = -9,1218$ . Como é possível verificar, os autovalores do sistema linearizado em torno da origem possuem parte real negativa, logo o ponto (0*,* 0) é assintoticamente estável. Entretanto, o sistema para o ponto (*π,* 0) possui um autovalor positivo  $(\lambda_{21})$ , então esse ponto é instável.

#### <span id="page-4-0"></span>**1.3 Item (iii)**

Usando a lyapunov candidata  $V(x) = \frac{1}{2}x_2^2 + \frac{g}{l}$  $\frac{g}{l}(1 - \cos x_1)$ , deve se verificar a estabilidade da origem.

Primeiramente, é verificado que a função utilizada atende aos requisitos de uma função de lyapunov, pois:

1.  $V(x) = 0 \iff x = 0;$ 

$$
2. V(0,0) = 0;
$$

3.  $V(x_1, x_2) > 0, \forall (x_1, x_2) \in \mathbb{R}^2, x \neq 0$ 

A estabilidade da origem deve ser verificada por meio da derivada da função *V* (*x*):

$$
\dot{V}(x) = \frac{g}{l} \sin x_1 \dot{x}_1 + x_2 \dot{x}_2
$$
  
=  $\frac{g}{l} \sin x_1 x_2 + x_2(-\frac{g}{l} \sin(x_1) - \frac{b}{ml^2} x_2)$   
=  $-\frac{b}{ml^2} x_2^2$ .

Portanto, para a origem ser estável é preciso que  $V(x) = -\frac{b}{ml^2}x_2^2 \leq 0$ . O que leva a  $x_2^2 ≥ 0, \forall (x_1, x_2) \in \mathbb{R}^2$ . Logo a origem é estável. Por outro lado, é possível obter  $V(x) = 0$ para pontos diferentes da origem, o que impossibilita garantir a estabilidade assintótica por esse método e, por esse motivo, a extensão de La Salle deve ser empregada.

Tem se um conjunto  $\omega_l = \{x \in \mathbb{R}|V(x) < l \in V(x) \leq 0\}$ , sendo  $l > 0$  e um conjunto domínio  $D = \{x \in \mathbb{R} | 0 \le x < \pi\}$ . Os limites de *D* foram determinados para que as propriedades da função de Lyapunov sejam atendidas, uma vez *V* (*π,* 0) = 0, logo o ponto  $(\pi, 0)$  não pertence ao domínio pois  $V(x) = 0$  para  $x \neq 0$ .

O conjunto *ω<sup>l</sup>* pertence a uma região dentro do conjunto *D*, ou seja, *ω<sup>l</sup>* ⊂ *D*. O princípio de La Salle estabelece que se caso o maior conjunto invariante dentro de *ω<sup>l</sup>* seja a origem, então a (0*,* 0) é um ponto de equilíbrio assintoticamente estável.

Os conjuntos invariantes podem ser dados por  $E = \{x \in \omega_l | \dot{V}(x) = 0\}$ . Pelo princípio da invariância de La Salle, qualquer trajetória inciando em *ω<sup>l</sup>* tende para o maior conjunto invariante em *E* e permanece nesse conjunto para  $t \to \infty$ . Como  $\dot{V}(x) = -\frac{b}{ml^2}x_2$ , então para  $V(x) = 0, x_2 = 0$  e  $x_1 \in D$ . Mas, como  $x_2 = \dot{x}_1, x_1$  é nulo quando  $x_2 = 0$ , então a origem é o maior conjunto invariante em *E*. Portanto o ponto (0*,* 0) é assintoticamente estável.

#### <span id="page-5-0"></span>**1.4 Item (iv)**

Para a função candidata  $V(x) = \frac{1}{2}(x_2 + x_1)^2 + 2\frac{g}{l}(1 - \cos x_1) + \frac{x_2^2}{2}$  $\frac{2^2}{2}$ , as propriedades da função Lyapunov são verificadas.

A derivada de  $V(x)$  deve ser calculada:

$$
\dot{V}(x) = (x_2 + x_1)\dot{x_1} + 2\frac{g}{l}\sin x_1\dot{x_1} + (x_2 + x_1)\dot{x_2} + x_2\dot{x_2}
$$
\n
$$
= \dot{x_1}\left(x_2 + x_1 + 2\frac{g}{l}\sin x_1\right) + \dot{x_2}(2x_2 + x_1)
$$
\n
$$
= x_2\left(x_2 + x_1 + 2\frac{g}{l}\sin x_1\right) + \left(-\frac{g}{l}\sin(x_1) - \frac{b}{ml^2}x_2\right)(2x_2 + x_1)
$$
\n
$$
= x_2^2\left(1 - \frac{2b}{ml^2}\right) + x_1x_2\left(1 - \frac{b}{ml^2}\right) - \left(x_1\frac{g}{l}\sin x_1\right)
$$
\n
$$
= -6.5x_2^2 - 2.75x_1x_2 - 49x_1\sin x_1\tag{1.9}
$$

Então deve ser verificado se  $-6.5x_2^2 - 2.75x_1x_2 - 49x_1\sin x_1 < 0$ , para  $x_1 \in D$ . Uma maneira de analisar essa equação inicia-se por completar quadrados e então analisar as raízes. Portanto, pode se reescrever [1.9](#page-5-0) como:

$$
\dot{V}(x) = -6.5(x_2^2 + \frac{2.75}{6.5}x_1x_2) - 49x_1 \sin x_1
$$
  
= -6.5  $\left( \left( x_2 + \frac{2.75}{2 \times 6.5} x_1 \right)^2 - \left( \frac{2.75}{2 \times 6.5} x_1 \right)^2 \right) - 49x_1 \sin x_1$   
= -6.5  $\left( \left( x_2 + \frac{2.75}{13} x_1 \right)^2 \right) - 6.5 \left( \left( \frac{2.75}{13} x_1 \right)^2 \right) - 49x_1 \sin x_1$  (1.10)

Denotando  $\alpha = -6.5 \left( x_2 + \frac{2.75}{13} x_1 \right)^2$ ,  $\beta = -6.5 \left( \frac{2.75}{13} x_1 \right)^2$  e  $\gamma = -49 x_1 \sin x_1$ , pode se reescrever [1.10](#page-5-0) como:

$$
\dot{V}(x) = \alpha + \beta + \gamma
$$

É facilmente verificado que *γ* ≤ 0*,* ∀*x*<sup>1</sup> ∈ *D*. Tem-se que *β* ≤ 0*,* ∀*x*<sup>1</sup> ∈ *D* por se tratar de um termo quadrático multiplicado por um coeficiente negativo. E  $\alpha \leq 0, \forall (x_1, x_2), x_1 \in$ *D, x*<sup>2</sup> ∈ R pelo mesmo motivo observado em *β*. Tais condições poderiam garantir que  $V(x) \leq 0$ , o que não seria suficiente para garantir a estabilidade assintótica. Porém, é possível observar que  $\gamma = 0$  e  $\beta = 0$  se, e somente se,  $x_1 = 0$ , o que leva a  $\alpha = 0$  se, e somente se,  $x_2 = 0$ . Com isso, verifica que  $\dot{V}(x) = 0 \iff (x_1, x_2) = (0, 0)$ , caso contrário  $\dot{V}(x) < 0$ . Uma vez que uma função é definida negativa para um domínio justamente nas condições observadas para  $V(x)$ , a origem é assintoticamente estável.

#### <span id="page-7-0"></span>**2 Exercício 2**

O exercício 2 trata do problema da estabilidade dos pontos de equilíbrio em um sistema dado. O valor da questão é de 2.5 pontos e a distribuição de pontos foi feita como se segue:

**Item (i)** (Total  $= 0.75$  pts):

• Obter os pontos de equilíbrio -  $0.75$  pts  $(0.25$  pts por cada ponto de equilíbrio encontrado)

**Item (ii)** (Total  $= 0.50$  pts):

• Plotar Plano de Fase - 0,50 pts

**Item (iii)** (Total  $= 1.25$  pt):

- Transladar o sistema para o ponto de equilíbrio 0,10 pts
- Investigar a estabilidade de um ponto de equilíbrio pelo segundo ou primeiro método de Lyapunov - 0,65 pts
- Investigar a estabilidade assintótica pelo princípio de invariância de La Salle (Total  $= 0.50$  pts):
	- **–** Estabelecer uma região limitada 0,15 pts
	- **–** Obter o conjunto invariante (E) 0,15 pts
	- **–** Verificar a estabilidade assintótica 0,20 pts

**Observação**: No Item (iii), deve ser feita a análise do segundo método de Lyapunov com a extensão de La Salle. Caso somente o primeiro método foi empregado, a pontuação na questão será de 0*,* 65 pontos.

#### RESOLUÇÂO:

O sistema não linear pode ser descrito em sua forma de espaço de estado vetorial, em que  $\dot{x} = f(x)$ . A saber:

<span id="page-7-2"></span>
$$
\dot{x} = \begin{bmatrix} x_1 - x_1^3 \\ -x_2 \end{bmatrix} \tag{2.1}
$$

<span id="page-7-1"></span>A função no formato descrito em [2.1](#page-7-2) é dita autônoma, pois não depende explicitamente da variável *t*, que representa o tempo.

#### **2.1 Item (i)**

Os pontos de equilíbrio podem ser obtidos igualando [2.1](#page-7-2) a 0 e obtendo os pontos em que  $f(x_e) = 0$ .

Para a função ser nula, as seguintes condições devem ser atendidas:

<span id="page-8-1"></span>
$$
\begin{cases} x_{1e} - x_{1e}^{3} = 0 & (a) \\ -x_{2e} = 0 & (b) \end{cases}
$$
 (2.2)

Como observado em [2.2](#page-8-1) (b),  $x_{2e} = 0$ . A equação 2.2 (a) pode ser reescrita como  $x_{1e}(1 - x_{1e}^2) = 0$ . Então, para [2.2](#page-8-1) (a) ser atendida, tem-se que  $x_{1e} = 0$  ou  $1 - x_{1e}^2 = 0$ , o que leva a *x*1*<sup>e</sup>* ± 1. Assim, os pontos de equilíbrio do sistema são (0*,* 0)*,*(1*,* 0)*,*(−1*,* 0).

#### <span id="page-8-0"></span>**2.2 Item (ii)**

O diagrama de fase pode ser visto na imagem [1](#page-8-2) e foi gerado por meio da função *ppplane8* do Matlab.

<span id="page-8-2"></span>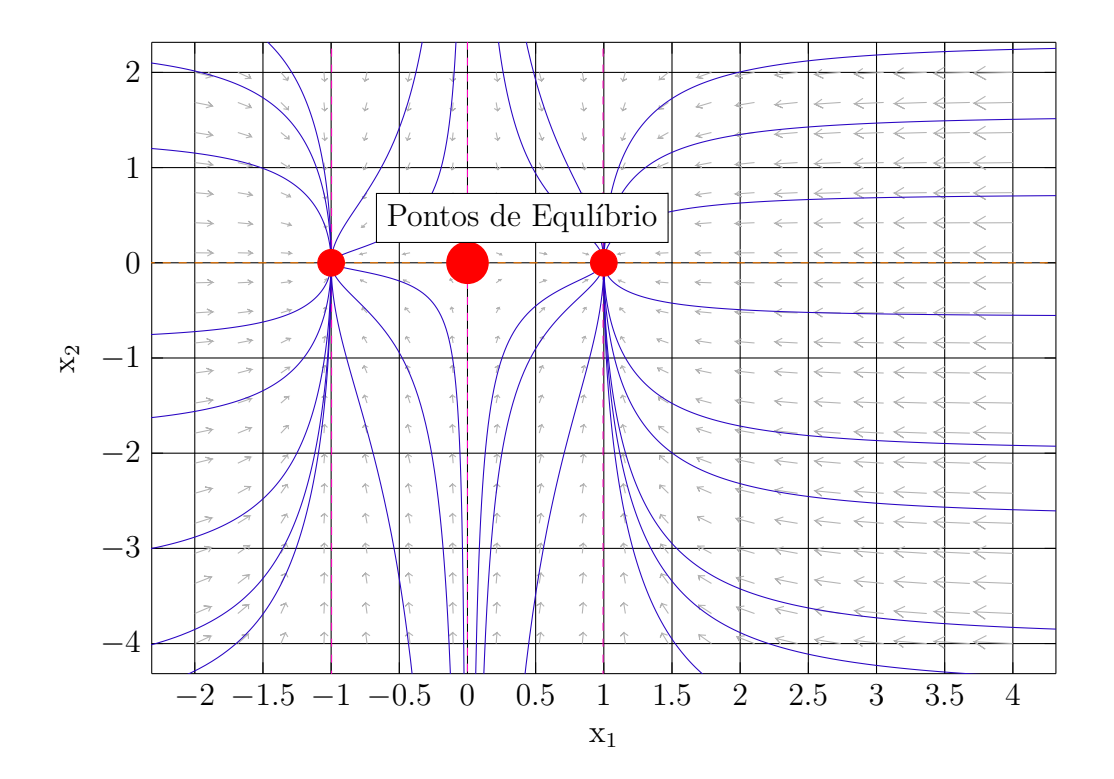

Figura 1 – Diagrama de Fase Fonte: Gerada pelo MATLAB.

Percebe-se que as curvas se afastam da origem, mostrando um comportamento de sela, e tendem para os demais pontos de equilíbrio quando  $t \to \infty$ . Pelo diagrama de fase, <span id="page-9-0"></span>os pontos de equilíbrio (1*,* 0)*,*(−1*,* 0) são nós estáveis, enquanto a origem (0*,* 0) é um ponto de sela.

#### **2.3 Item (iii)**

#### <span id="page-9-1"></span>2.3.1 Primeiro método de Lyapunov

Para se utilizar o primeiro método de lyapunov, o sistema não linear deve assumir o formato:

$$
\dot{x} = Ax
$$

Em que a matriz *A* é formada pela linearização do sistema em torno dos pontos de equilíbrio. Em outras palavras, *A* pode ser obtida calculando-se a matriz jacobiana do sistema não linear para cada ponto de equilíbrio, de modo que:

$$
A = \begin{bmatrix} \frac{\partial f_1(x)}{\partial x_1} & \frac{\partial f_1(x)}{\partial x_2} \\ \frac{\partial f_2(x)}{\partial x_1} & \frac{\partial f_2(x)}{\partial x_2} \end{bmatrix}_{(x_e)} = \begin{bmatrix} 1 - 3x_1 e^2 & 0 \\ 0 & -1 \end{bmatrix}
$$
 (2.3)

Para o ponto de equilíbrio (0*,* 0), define-se a matriz jacobiana *A*<sup>1</sup> que equivale a  $\lceil$  $\overline{1}$ 1 0  $0 -1$ 1  $\vert \cdot$ 

Para o ponto  $(1,0)$ , tem-se a matriz  $A_2 =$  $\lceil$  $\overline{\phantom{a}}$  $-2$  0  $0 -1$ 1 e para o ponto (−1*,* 0) tem-se a matriz  $A_3 =$  $\lceil$  $\overline{\phantom{a}}$  $-2$  0  $0 -1$ 1  $\vert \cdot$ 

De acordo com o critério de Lyapunov, para um ponto de equilíbrio ser assintoticamente estável, todos os autovalores da matriz *A* devem ser negativos, enquanto para ser instável, pelo menos um dos autovalores tem parte real positiva, enquanto os demais são não nulos. Os autovalores de  $A_1$  são  $\lambda_{11} = 1$  e  $\lambda_{12} = -1$ . Como há um autovalor positivo e outro nulo, a origem é instável. Tem-se os autovalores de  $A_2$  sendo  $\lambda_{21} = -2$  e  $λ$ <sub>22</sub> = −1 e os autovalores de  $A$ <sub>3</sub> são  $λ$ <sub>21</sub> = −2 e  $λ$ <sub>22</sub> = −1. Como todos os autovalores de (1*,* 0) e (−1*,* 0) possuem parte real negativa, esses são pontos de equilíbrio assintoticamente estáveis.

#### <span id="page-9-2"></span>2.3.2 Extensão de La Salle

Para utilizar o segundo método de Lyapunov com a extensão de La Salle, é preciso transladar o sistema para o ponto de equilíbrio analisado, já que a origem é instável. Podem ser analisados os pontos (−1*,* 0) ou (1*,* 0). Nesse exemplo foi utilizado o ponto (1*,* 0). A estabilidade do outro ponto pode ser encontrada de maneira análoga.

Definindo-se duas novas variáveis  $z_1, z_2$  de modo que  $z_1 = x_1 - 1$  e  $z_2 = x_2$ , tem-se as novas equações de estado:

$$
\begin{aligned} \dot{z}_1 &= z_1 + 1 - (z_1 + 1)^3 \\ \dot{z}_2 &= -z_2 \end{aligned}
$$

Para o ponto de equilíbrio  $(1,0)$ , tem se uma função de Lyapunov  $V(x) = \frac{1}{2}(z_1^2 +$  $(z_2^2)$ , com domínio  $D = \{z \in \mathbb{R} : z_1 \geq 0\}$ e a sua derivada:

$$
\dot{V}(x) = (z_1)\dot{z}_1 + z_2\dot{z}_2
$$
\n
$$
= z_1((z_1 + 1) - (z_1 + 1)^3) + z_2(-z_2)
$$
\n
$$
= z_1(z_1 + 1)(1 - (z_1 + 1)^2) - z_2^2
$$
\n
$$
= z_1(z_1 + 1)(1 - z_1^2 - 2z_1 - 1) - z_2^2
$$
\n
$$
= -z_1^2(z_1 + 1)(z_1 + 2) - z_2^2
$$
\n(2.4)

Como pode ser observado em [2.4,](#page-9-2) para  $z_1 \in D$ ,  $V(x) \leq 0$  e  $z_2$  pode assumir qualquer valor, pois é quadrático.

Tem-se um conjunto  $\omega_l = \{z \in \mathbb{R} : V(z) < l\}$ , em que  $l > 0$  e  $\dot{V}(z) \leq 0$ . Definindose  $l = 8$ , o conjunto  $\omega_l$  pode ser redefinido como:  $\omega_l = \{z_1, z_2 \in \mathbb{R} : 0 < z_1 < 4; |x_2| <$  $\pm \sqrt{16 - (z_1)^2}$  e  $\omega_l \subset D$ .

Define-se um conjunto  $E = \{z \in \omega_l : \dot{V}(z) = 0\}$ .  $\dot{V}(z) = 0 \to z_2^2 = -z_1^2(z_1 + z_2)$ 1)(*z*<sub>1</sub> + 2). Uma vez que  $z_2^2$  ≥ 0, então  $-z_1^2(z_1 + 1)(z_1 + 2)$  ≥ 0. Mas foi observado anteriormente que  $-z_1^2(z_1+1)(z_1+2) \le 0$  para todo  $z_1 ≥ 0$ . Entretanto, para  $z_1 = 0$ obtém-se  $z_2^2 = 0$ , que é a única condições para que  $\dot{V}(z) = 0$ . Assim o conjunto  $E$  é um ponto, de forma que o valor de  $z_2$  é nulo se, e somente se,  $(z_1, z_2) = (0, 0)$ .

Em um conjunto invariante, qualquer trajetória iniciada dentro do conjunto deve permanecer no conjunto para todo  $t \geq 0$ . A única trajetória de  $z_1, z_2$  que permanece invariante é a origem. Logo, como a origem translada é assintoticamente estável, o ponto de equilíbrio (1*,* 0) é assintoticamente estável.

Os resultados gráficos podem ser vistos nas figuras a seguir. A Figura [2](#page-11-0) contém o conjunto  $\omega_l$  e o conjunto *E*. É possível notar que o maior conjunto invariante em *E* é o ponto (1*,* 0) e uma trajetória iniciando dentro do conjunto *ω<sup>l</sup>* é atraída para o ponto de equilíbrio.

<span id="page-11-0"></span>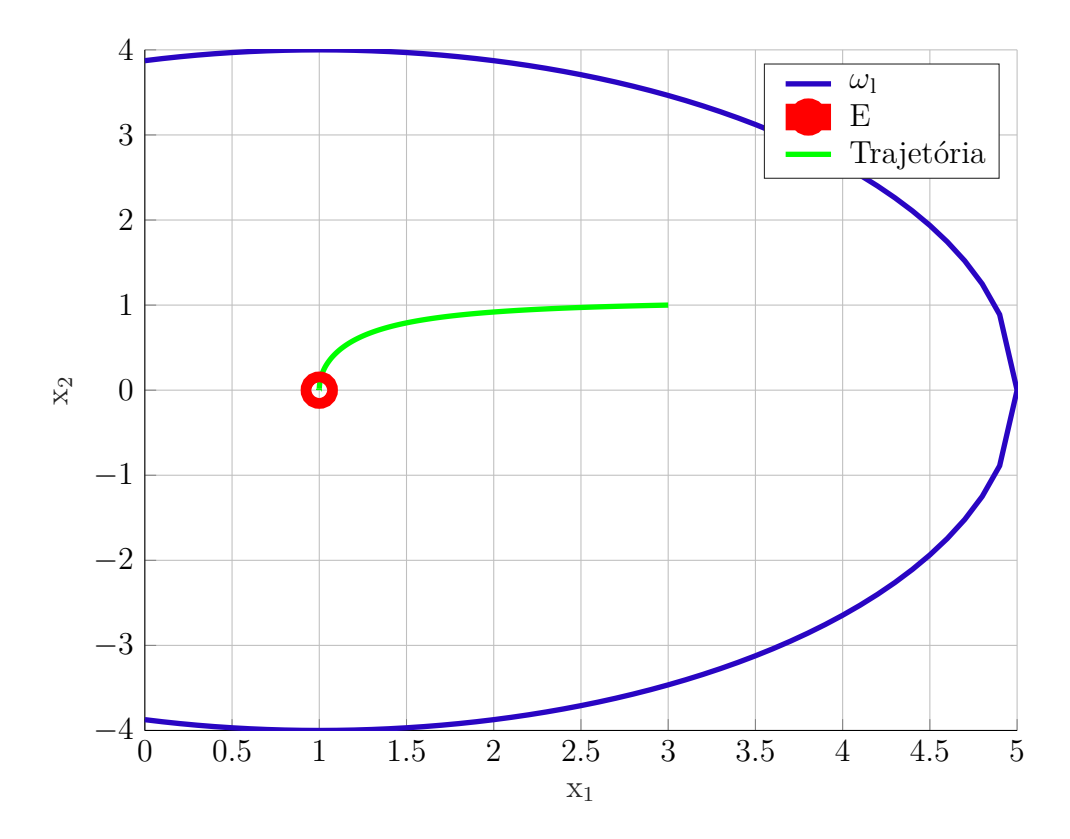

Figura 2 – Trajetória atraída para o ponto de equilíbrio (1*,* 0) Fonte: Gerada pelo MATLAB.

#### <span id="page-12-0"></span>**3 Exercício 3**

O exercício 3 trata do problema de controlar um integrador duplo com um controlador PD fuzzy. O valor da questão é 2,5 pontos e a distribuição de pontos foi feita como se segue:

**Item (i)** (Total  $= 1.0$  pt):

- Obter o controlador fuzzy 0,70 pts
- Garantir o sobressinal menor que  $10\%$  0,30 pts

**Item (ii)** (Total  $= 0.50$  pt):

• Acrescentar uma ação integral - 0,50 pts

**Item (iii)** (Total  $= 1.0$  pts):

- - Ilustrar o comportamento do sistema realimentado com uma entrada perturbação em 20s - 0,50 pts
- Provar que o erro em regime com a perturbação foi eliminado 0,50 pts

**Observação**: Os passos utilizados no projeto foram levados em consideração somente como meio de compreender o raciocínio e para verificar que foi utilizada a técnica Fuzzy corretamente. As funções de pertinência utilizadas ou o método como foram obtidos os ganhos não foram critério de avaliação. Assim, o gabarito apresentado para essa questão serve como exemplo, mas não é necessário que os demais projetos estejam iguais.

#### RESOLUÇÂO:

#### <span id="page-12-1"></span>**3.1 Item (i)**

<span id="page-12-2"></span>Inicialmente, pode-se analisar que a utilização de um controlador com apenas a ação proporcional não é capaz de garantir estabilidade ao sistema. Para tal, considere um controlador proporcional de ganho *kp*. Assim, a função de transferência da malha fechada com realimentação unitária negativa será:

$$
H(s) = \frac{k_p}{s^2 + k_p} \tag{3.1}
$$

<span id="page-13-0"></span>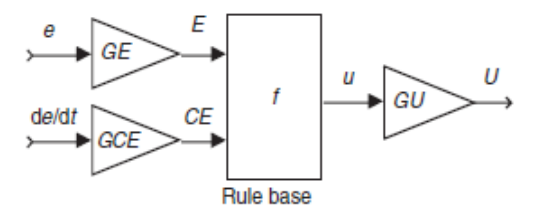

Figura 3 – Controlador *fuzzy* PD Fonte: [\(JANTZEN,](#page-19-1) [2007\)](#page-19-1).

Pode-se analisar de [3.1](#page-12-2) que, se *k<sup>p</sup> <* 0, os polos da planta serão reais, mas um deles positivo, caracterizando a instabilidade do sistema. Por outro lado, se *k<sup>p</sup> >* 0, então os autovalores serão complexos conjugados e, portanto, o sistema será marginalmente estável. Assim, utiliza-se um controlador com ação proporcional e derivativa. O diagrama de blocos do controlador *fuzzy* PD é exibido na Figura [3.](#page-13-0)

Inicialmente, projetou-se um controlador linear, o qual será descrito a seguir. O sistema criado possui duas entradas, erro (eP) e variação do erro (eD), com três funções de pertinência para cada entrada, e cinco funções de pertinência para a saída, sendo estas exibidas na Figura [4.](#page-14-0) Na Tabela [3](#page-14-1) pode-se analisar o conjunto de regras adotadas para o sistema. É possível perceber a existência de uma simetria da diagonal secundária com relação às variáveis linguísticas de saída que é necessária para obter-se uma superfície de controle linear, exibida na Figura [5.](#page-15-0)

Para garantir a linearidade, torna-se necessário adotar alguns critérios no desenvolvimento do controlador *fuzzy*, dados a seguir [\(JANTZEN,](#page-19-1) [2007\)](#page-19-1).

- 1. Base de regras contendo todas as combinações possíveis das entradas;
- 2. Funções de pertinências triangulares para as entradas, sendo igualmente espaçadas e se cruzando em pontos nos quais o valor da pertinência é 0,5;
- 3. Uso de multiplicação para o conectivo E;
- 4. Funções de pertinência para a saída do tipo *singletons* posicionadas nos picos das funções de pertinência da entrada;
- 5. Acumulação por soma;
- 6. Método de *defuzzificação* por centro de área.

As variáveis linguísticas escolhidas e seus respectivos significados são dados nas Tabelas [1](#page-14-2) e [2.](#page-14-3)

<span id="page-14-0"></span>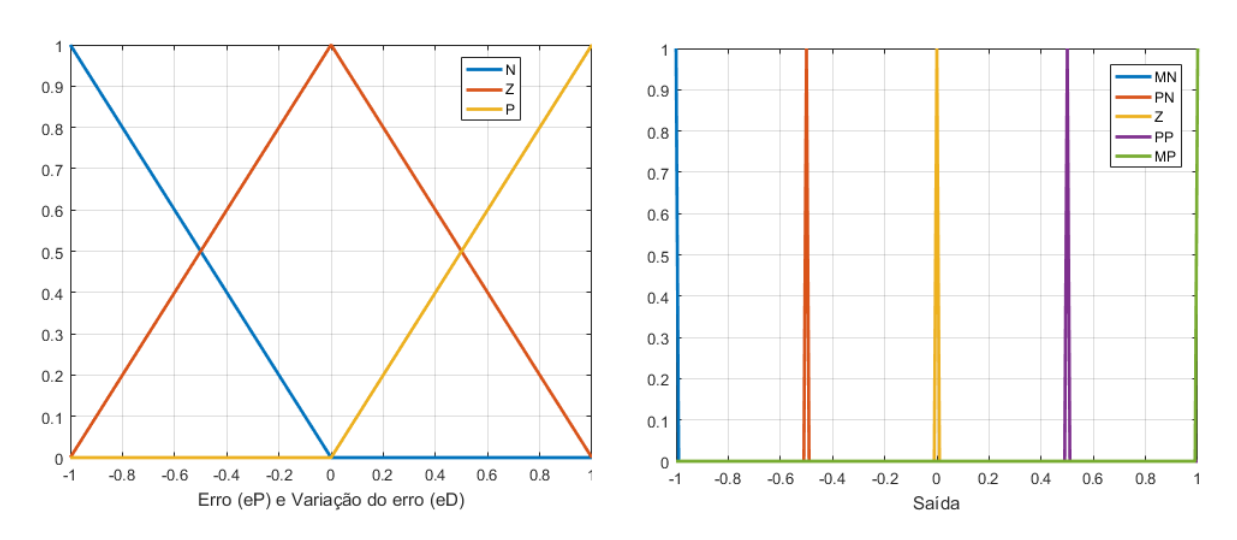

Figura 4 – Entradas e saída do sistema *fuzzy*. Fonte: Gerada pela *toolbox fuzzy* do MATLAB.

<span id="page-14-2"></span>Tabela 1 – Variáveis linguísticas adotadas para as entradas do sistema *fuzzy*.

| Variável linguística | Significado |
|----------------------|-------------|
|                      | "Positivo"  |
|                      | "Zero"      |
|                      | "Negativo"  |
|                      |             |

<span id="page-14-3"></span>Tabela 2 – Variáveis linguísticas adotadas para a saída do sistema *fuzzy*.

| Variável linguística | Significado      |
|----------------------|------------------|
| MР                   | "Muito positivo" |
| PP                   | "Pouco positivo" |
| 7.                   | "Zero"           |
| PN.                  | "Pouco negativo" |
| MN                   | "Muito negativo" |

<span id="page-14-1"></span>Tabela 3 – Regras de inferência do sistema *fuzzy* linear.

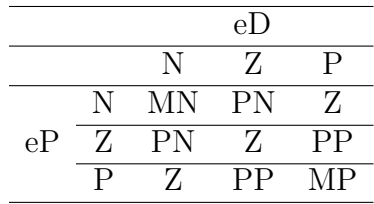

Para o desenvolvimento do controlador *fuzzy* não-linear, tomou-se como base o controlador *fuzzy* linear, inserindo as não-linearidades neste por meio da alteração das funções de pertinência das entradas. As funções de pertinência são exibidas na Figura [6.](#page-15-1)

Para tal, utilizou-se funções trapezoidais para a variável Negativo (N) e Positivo (P) alcançando uma maior extensão no universo de discurso. Para a variável Zero (Z), manteve-se uma função de pertinência triangular, contudo menos estreita se comparada ao *fuzzy* linear, de forma que o erro e sua variação só são considerados nulos em uma faixa

<span id="page-15-0"></span>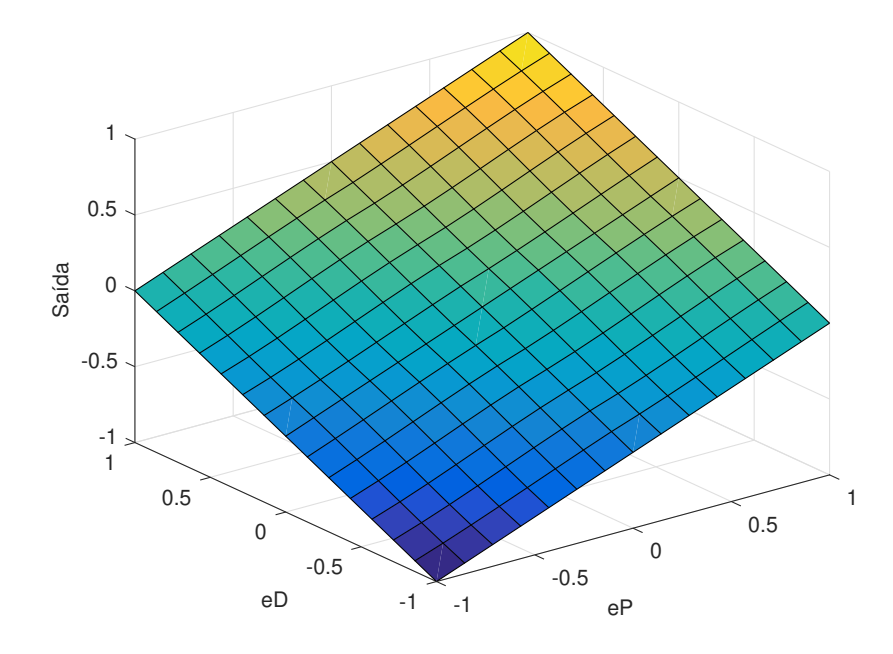

Figura 5 – Superfície de controle *fuzzy* linear. Fonte: Gerada pela *toolbox fuzzy* do MATLAB.

<span id="page-15-1"></span>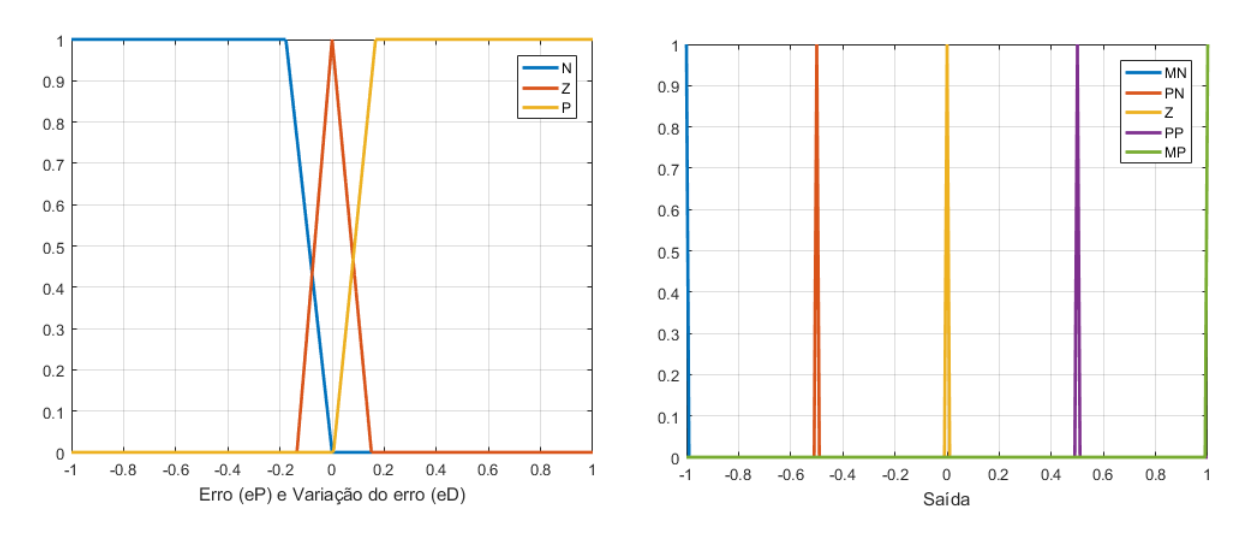

Figura 6 – Entradas e saída do sistema *fuzzy* não-linear. Fonte: Gerada pela *toolbox fuzzy* do MATLAB.

pequena de valores. O conjunto de regras inferência aqui utilizado é idêntico ao proposto para o *fuzzy* linear, exibido na Tabela [3.](#page-14-1)

A Figura [7](#page-16-2) mostra a superfície de controle do controlador *fuzzy* não-linear. Pode-se perceber uma ação de controle mais intensa nas regiões extremas das entradas, isto é, quando os valores de erro e da variação do erro são altos. Para a região intermediária, na qual o erro e sua variação são pequenos, a saída é menos intensa. A sintonia dos ganhos foi feito por meio da sintonia manual, observando algumas regras.

1. O ajuste de GE deve maximizar o universo de discurso, mas a escolha de um valor

<span id="page-16-2"></span>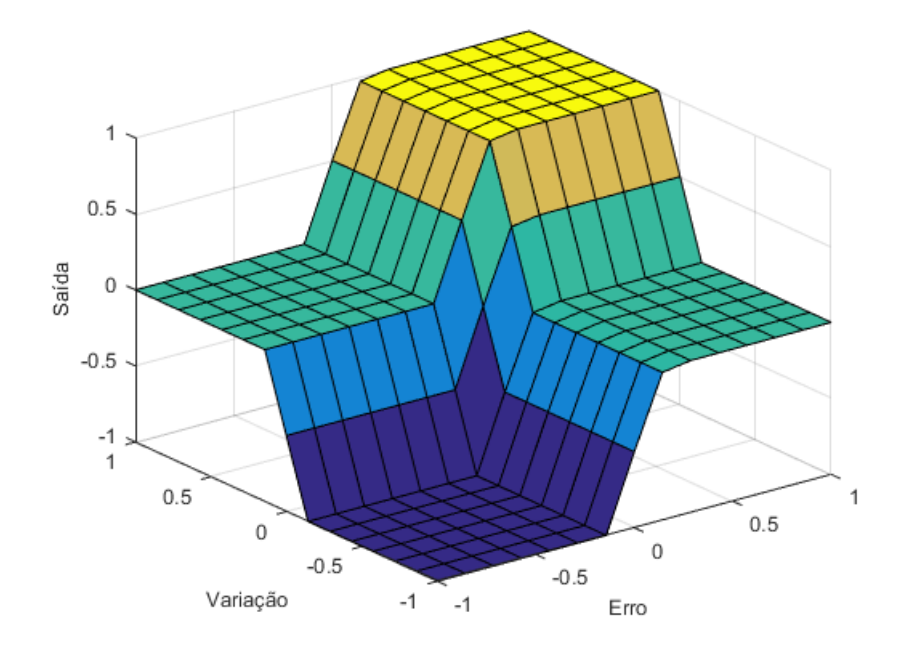

Figura 7 – Superfície de controle *fuzzy* não-linear. Fonte: Gerada pela *toolbox fuzzy* do MATLAB.

muito grande torna o sistema menos estável;

- 2. O ajuste de GCE deve ser um valor tão grande quanto possível preserva a estabilidade do sistema;
- 3. O ganho GU deve ser grande o suficiente sem criar sobressinal. Caso seu valor seja pequeno, o sistema pode apresentar-se lento. Caso seu valor seja demasiadamente grande, o sistema pode apresentar-se instável.

Os ganhos foram *GE* = 1, *GCE* = 0*.*7 e *GU* = 17. A resposta da planta em malha fechada com o controlador *fuzzy* PD é exibida na Figura [8.](#page-17-0) Nela, pode-se perceber que o valor de pico atingiu *y* = 0*.*097, caracterizando um *overshoot* de 9*.*7%.

#### <span id="page-16-0"></span>**3.2 Item (ii)**

<span id="page-16-1"></span>Para inserir uma ação integral ao controlador *fuzzy*, deve-se projetar um *fuzzy* PD+I, cujo diagrama de blocos é exibido a seguir na Figura [9.](#page-17-1) O sistema *fuzzy* utilizado foi idêntico ao descrito no item (i). A ação integradora foi implementada com um ganho de *GIE* = 0*.*1, sendo a sintonia dos ganhos realizada pelo método manual. Deve-se notar que a planta é do tipo 2 e, portanto, apresenta erro de regime nulo para uma entrada degrau unitário. Contudo, aplicando-se uma perturbação do degrau na entrada da planta deixa-se a resposta com erro de regime, sendo necessário, portanto, a utilização da ação integral de controle.

<span id="page-17-0"></span>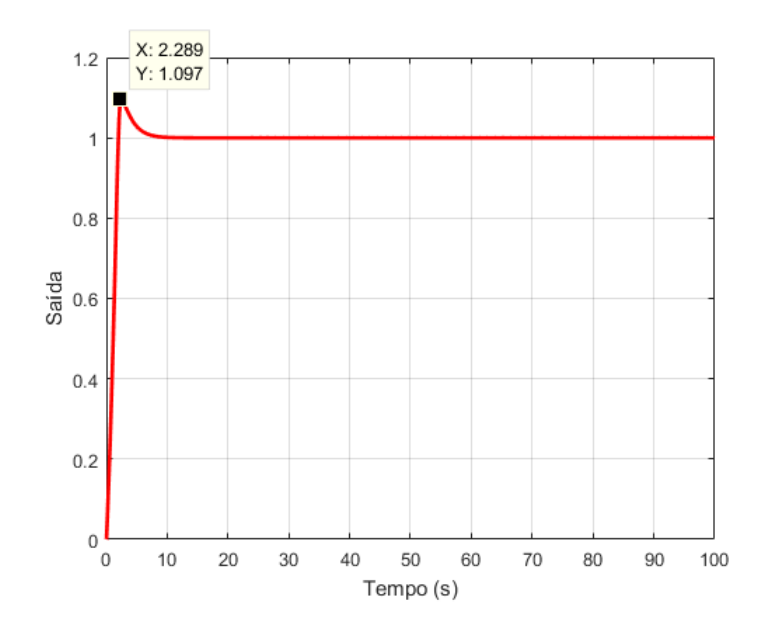

<span id="page-17-1"></span>Figura 8 – Resposta em malha fechada com o controlador não-linear *fuzzy* PD Fonte: Gerada pelo MATLAB/Simulink.

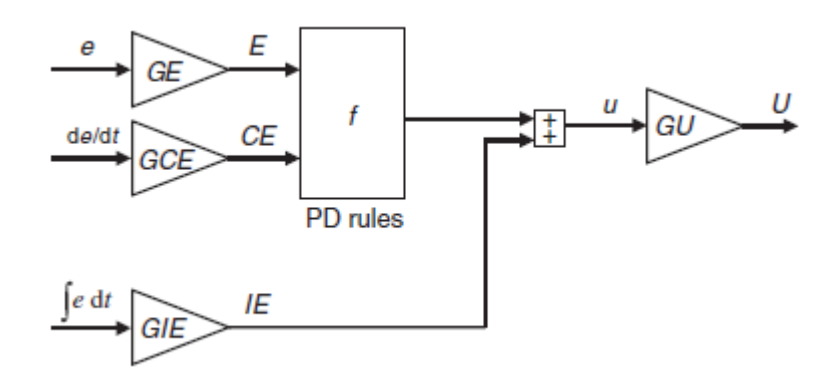

Figura 9 – Controlador *fuzzy* PD+I Fonte: [\(JANTZEN,](#page-19-1) [2007\)](#page-19-1).

#### **3.3 Item (iii)**

Para ilustrar o comportamento descrito no item (ii), aplicou-se uma perturbação degrau na entrada da planta em *t* = 20*s* para a planta com realimentação unitária negativa. A resposta temporal é exibida na Figura [10.](#page-18-0) Nela, pode-se notar que após aplicação da perturbação na entrada da planta, o controlador foi capaz de eliminar o erro de regime gerado retornando a saída para a referência.

<span id="page-18-0"></span>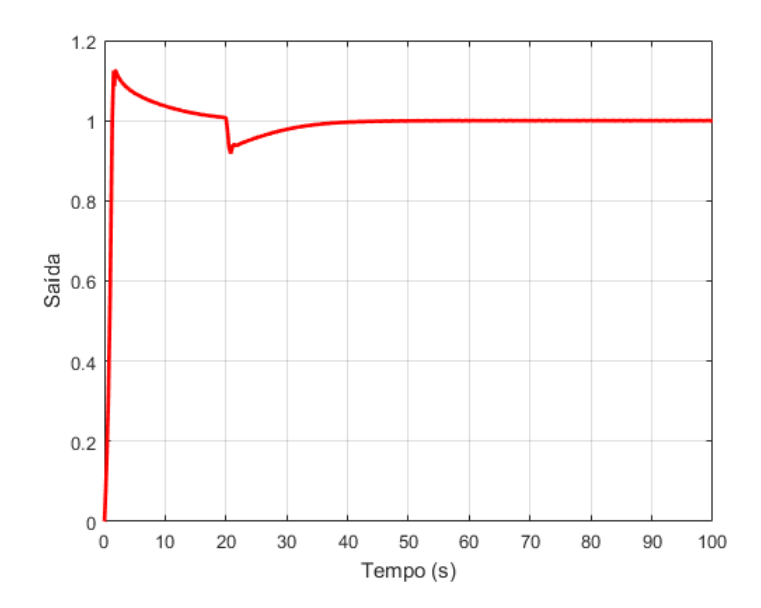

Figura 10 – Resposta em malha fechada com o controlador não-linear *fuzzy* PD+I para uma perturbação em  $t = 20s$ 

Fonte: Gerada pelo MATLAB/Simulink.

# <span id="page-19-0"></span>**Referências**

<span id="page-19-1"></span>JANTZEN, J. **Foundations of fuzzy control**. [S.l.]: Wiley Online Library, 2007. v. 209.